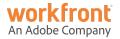

# **Virtual User Group:** Creative Agencies & Marketing: Workfront Proof

Tuesday, April 13, 2021

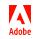

### **Today's Host**

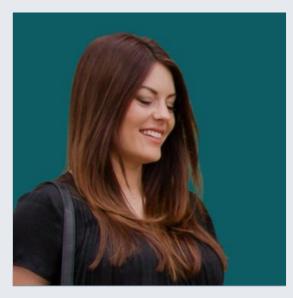

# Lauren Quincey

Principal Customer Success Manager Adobe

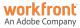

# Agenda

- 11:00 a.m. Welcome and Agenda (5 min)
- 11:05 a.m. Customer Spotlight: KERN Agency (20 min) Carol Majewski, Associate Director of Workflow and Lorraine Pomar, Workflow Architect
- 11:25 a.m. Small Group Discussion (20 min)
- 11:45 a.m. Customer Spotlight: Javelin Agency (20 min) Andrea Pikulinski, Sr. Director, Project Management
- 12:05 p.m. Large Group Discussion (20 min)
- 12:25 p.m. Wrap-up Next Steps (5 min)

12:30 p.m. Event Ends

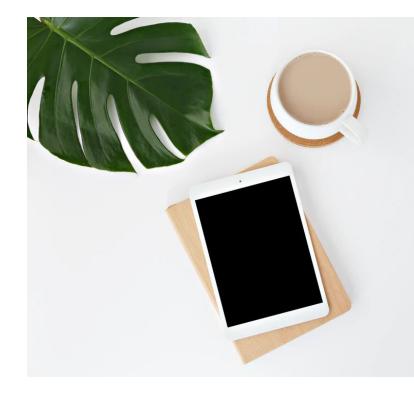

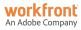

### Speaker

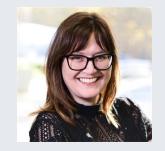

## Carol Majewski

Associate Director of Workflow KERN Agency

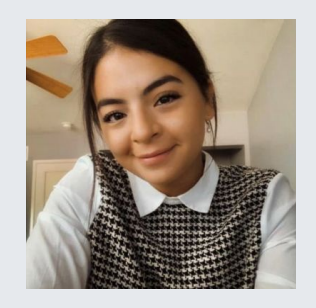

### **Lorraine Pomar**

Workflow Architect KERN Agency

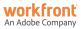

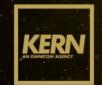

# **WORKING IN PROOFHQ**

April 2021

# AGENCY WORKFLOW

Two-pronged approach:

- 1. Standardize processes
- 2. Collaborate via technology

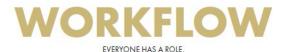

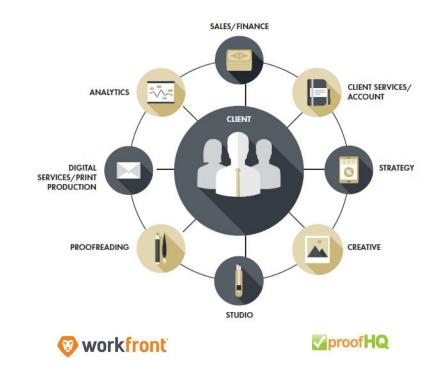

# NAVIGATING THE COVID-19 CLIMATE

- Technology & tools
  - Workfront
  - ProofHQ
- Positioned us for digital transformation
- Drove momentum with resistors
  - Forced to adapt to change

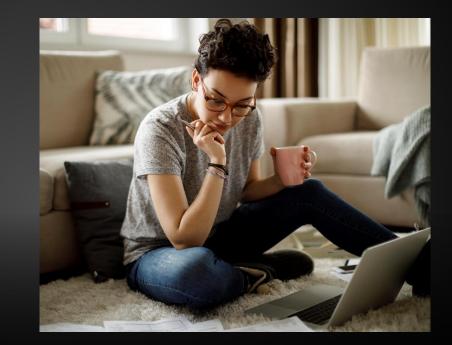

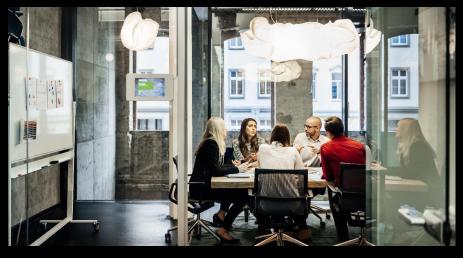

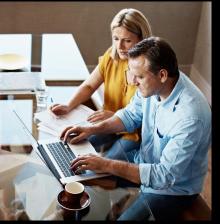

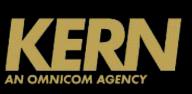

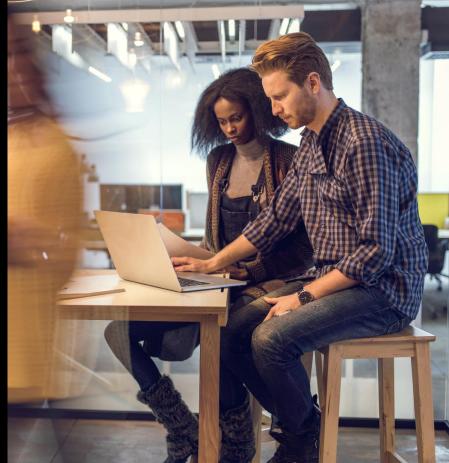

### TAKE THE BEST OF BOTH WORLDS AND UNIFY TO BEST SERVE OUR CLIENTS

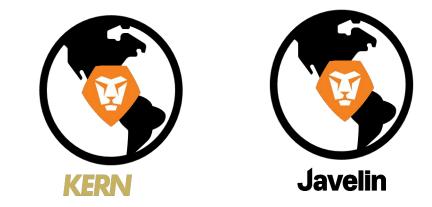

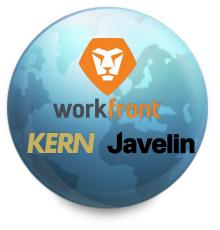

PRESENTERS

## AN OMNICOM AGENCY

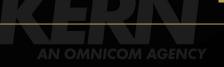

13

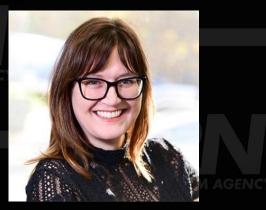

# Carol Majewski

### WORKFLOW ASSOCIATE DIRECTOR

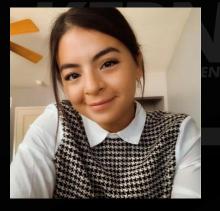

### Lorraine Pomar

AGENCY WORKFLOW ARCHITECT

AN OMNICOM AGENCY

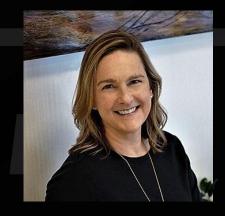

### Andrea Pikulinski

SENIOR DIRECTOR OF PROJECT MANAGEMENT

# ONCE UPON A TIME...

14

THER

M1 01-7133

INTR

ELECTION

#### KERN, WORKFRONT & PROOFHQ

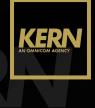

**KERNPHQ** 

# • ProofHQ– 8 Years

- Markups
- Change Management & Round
  Tracking
- Communication
- Collaboration Shared
   resources/All agency access

### • Workfront – 2 Years

### AN OMNICOM AGENCY

- Project/Task Management
- KERN Home Portal
- Department Team Work
   Queues
- Request Queues
  - Asset Purchase Requests
- Central Work Repository

|   |          | Time Off Requests |
|---|----------|-------------------|
|   |          |                   |
| - | -        | A                 |
|   | $\times$ |                   |
|   |          |                   |
|   |          |                   |

KERN Calendar 3

|                             |                              | Today                        |   |
|-----------------------------|------------------------------|------------------------------|---|
| Monday                      | Tuesday                      | Wednesday                    |   |
| 8                           | 9                            | 10                           |   |
| Laura G. 3/5/21             | Steve 3/9                    | Tiffany P OOTO 3/10          |   |
| Leslie F. 3/5 & 3/8         | Maggie D. Working 7:00-11:00 |                              |   |
| David Vendetti              |                              |                              |   |
| Christiana D. 3/8-3/10      |                              |                              |   |
|                             |                              | T. Smith 3/10-3/10           |   |
|                             |                              | JIII C. 3.10                 |   |
|                             | Rob W 3/9, 3/10, 3/11, 3/12  |                              |   |
|                             |                              |                              |   |
|                             |                              |                              |   |
|                             |                              |                              | M |
|                             |                              | Kel S. 3/10 - 3/12 & 3/15    |   |
| 15                          | 16                           | 17                           |   |
| Linda OOTO 3/15             |                              | Tiffany P OOTO 3/17          |   |
| Time Off 03/15              |                              | Maggie D. Working 7:30-11:30 |   |
| Laura G. 3/15/21            |                              | Serina Morris - 3/17         |   |
| Michael M. 3/11-3/15        |                              |                              |   |
| Houman P OOO March 15       |                              |                              |   |
| Kel S. 3/10 - 3/12 & 3/15   |                              |                              |   |
| Serina Morris - 3/15 & 3/16 |                              |                              |   |
| Laurel G. OOO 3/15 - 3/17   |                              |                              |   |
|                             |                              |                              |   |

|   | n Shida Qu    |         |                       |                         |                               |                      |             |                                      |                 |                                       |                   |                              |                                                                                                    |           |            |                  |         |
|---|---------------|---------|-----------------------|-------------------------|-------------------------------|----------------------|-------------|--------------------------------------|-----------------|---------------------------------------|-------------------|------------------------------|----------------------------------------------------------------------------------------------------|-----------|------------|------------------|---------|
| 4 | boart +       |         |                       |                         |                               |                      |             |                                      |                 |                                       |                   |                              |                                                                                                    |           |            |                  |         |
|   | Clant<br>Code | Product | Project Joh<br>Namber | Program<br>Drop<br>Down | Creative<br>Code /<br>Version | Marth<br>J<br>Maling | Description | Task Name / Link to Proofing         | 240<br>Type     | Path to<br>Animation<br>Task in<br>WF | telernal<br>Round | Design<br>Studie<br>Requests | Design<br>Stolle<br>General<br>Notes                                                                                                    | Priority* | Order<br>1 | Status           | Assignm |
|   | ATET          | COMM    | 78901                 | NA                      |                               |                      |             | ATT078901.02.00MM.B1.3000.Propert.BM | Enel            |                                       | 048               | Changes                      | changes/fixes<br>in proof hat                                                                                                    | Standard  | 1          | New in<br>Guesse |         |
|   | ATET          | COMM    | 78967                 | NA.                     |                               |                      |             | ATTOMICLOS_COMM_PAL2D30_Provid_EM    | frai            |                                       | 248               | Changes                      | champes in<br>proof hig at<br>lat of my<br>change from<br>the last during<br>weekent<br>made pares<br>they are all<br>made the<br>time around. | Stenderd  | 1          | New in<br>Queue  |         |
|   | ater          | COMM    | 78901                 | NA                      |                               |                      |             | ATTOTNO                              | Landing<br>Page |                                       | CAR               | Otsinges                     | Miner<br>charges an<br>preding                                                                                                    | Senderd   | 3          | New in<br>Queue  |         |
|   | ATET          | соми    | 70792                 | NA.                     |                               |                      |             | ATTOTATIO_COMM_CM7_TH_D4E_EM         | <u>trei</u>     |                                       | CIR.              | Changes                      |                                                                                                    | Senderd   | 995        | Tesk<br>Pending  | (L Des) |

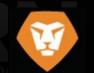

| POV | roject Owr<br>Carol Ma | jewski<br>ssociate Director              | ocuments (10)         | Requests   | Staffing                  | More *   |                    | creat<br>withi     | ect Ma<br>tes pro<br>n their<br>olio fr | r                  |           |
|-----|------------------------|------------------------------------------|-----------------------|------------|---------------------------|----------|--------------------|--------------------|-----------------------------------------|--------------------|-----------|
| 4   | New Ta                 | isk 🔿 Export -                           |                       |            |                           |          |                    | temp               |                                         | onna               |           |
|     | # ↑                    | ✓ Task Name                              | Assignments           | Predecesso | Task<br>Constraint        | Duration | Planned St<br>Date |                    |                                         |                    | it<br>ete |
|     | 1                      | ✓ Internal Round XR                      | > WSA                 |            | As Soon<br>As<br>Possible | 16 Days  | 6/24/20 8:30<br>AM | 7/16/20 5:30<br>PM | Standard                                | New in<br>Planning | 0%        |
|     | 2                      | Studio Implement<br>Changes              | Studio<br>Team        |            | As Soon<br>As<br>Possible | 16 Days  | 6/24/20 8:30<br>AM | 7/16/20 5:30<br>PM | Standard                                | New in<br>Queue    | 0%        |
|     | 3                      | Proofreading Review                      | Proofreadi<br>ng Team |            | As Soon<br>As<br>Possible | 0 Days   | 6/24/20 8:30<br>AM | 6/24/20 8:30<br>AM | Standard                                | New in<br>Planning | 0%        |
|     | 4                      | Account Reviews<br>Proofreading Feedback | > Account             |            | As Soon<br>As<br>Possible | 0 Days   | 6/24/20 8:30<br>AM | 6/24/20 8:30<br>AM | Standard                                | New in<br>Planning | 0%        |
|     | 5                      | Studio Implement<br>Proofreading Changes | .ﷺ Studio<br>Team     |            | As Soon<br>As<br>Possible | 0 Days   | 6/24/20 8:30<br>AM | 6/24/20 8:30<br>AM | Standard                                | New in<br>Planning | 0%        |

When a task is routed to Creative or Studio, they navigate to the Documents tab and click Open Proof to review the comments and implement the changes in the native file (e.g., InDesign or Photoshop).

#### Job Pickup.pdf

12

Added Just now by Lorraine Pomar - Comment

Document Details • Proof Details • Print Summary • Open Proof

#### SAMPLE PROJECT Project Owner Carol Majewski Workflow Associate Director Tasks Project Details Updates Documents (1) Requests Staffing More \* Add new -Download selected 🖸 Share Delete 2 Edit More -Folders PROJECT FOLDERS(1) a PROJECT FOLDERS Art Release Art Release Contains 0 Items Assets-New Images Copy Deck File Prep Assets-New Images Contains 0 Items There are folders automatically created when Copy Deck spinning up a **Client Services** project to help Contains 0 Items uploads a job organize the pickup or creative Documents tab. reference and File Prep clicks Generate Contains 0 Items Proof. Job Pickup\_ 1R.pdf Added Just now by Lorraine Pomar - Come Document Details - Generate Proof

Client Services uploads job pickup or reference to the black bar of Documents tab, clicks Generate Proof, and clicks Open Proof to open in ProofHQ interface.

| SAMPLE PRO                  | JECT                                 |                                                                              |
|-----------------------------|--------------------------------------|------------------------------------------------------------------------------|
| Workflow Associate Diradian |                                      |                                                                              |
| Tasks Project Details       | Updates Documents Requests           | Staffing More *                                                              |
| Add new + 4 Download al     |                                      |                                                                              |
| Folders e                   | PROJECT FOLDERS(0)                   |                                                                              |
| + PROJECT FOLDERS           |                                      |                                                                              |
| Art Release                 |                                      | AL                                                                           |
| Assets-New Images Copy Dock |                                      | PDF 1+ Drag & Drop documents here                                            |
| 🖬 File Prep                 |                                      | + Copy                                                                       |
|                             | Assets-New Images<br>Conterno O Name |                                                                              |
|                             | Copy Deck<br>Conterns O Items        | REQUEST FOLDERS (1)  Job Pickup.pdf  Added Just now by Longer Stream Company |
|                             | File Prep                            | Document Details Generate Proof                                              |
|                             | Constrins D Itens                    |                                                                              |
|                             |                                      |                                                                              |
|                             |                                      |                                                                              |
|                             |                                      | REQUEST FOLDERS (1)                                                          |

Creative or Studio drops the new-round PDF to the blue bar on top of the original document to upload a new version and clicks Generate Proof.

| Folders «                                                                                         | PROJECT FOLDERS(T)                                       |                                                                                   |
|---------------------------------------------------------------------------------------------------|----------------------------------------------------------|-----------------------------------------------------------------------------------|
| <ul> <li>Art Heleace</li> <li>Assets-New Images</li> <li>Copy Drick</li> <li>Els: Prop</li> </ul> |                                                          | 🗘 Drag & Drop documents here                                                      |
|                                                                                                   | Art Release<br>Outlines Clients                          |                                                                                   |
|                                                                                                   | Assets New Images<br>Contrains Circuits                  |                                                                                   |
|                                                                                                   | Copy Deck<br>Contains Citaria                            |                                                                                   |
|                                                                                                   | File Prep<br>Carbins Claris                              |                                                                                   |
|                                                                                                   | Job Prokupjeg<br>Anno 2 minutes ago to 10 minute Comment | Drop here to upload new version<br>This wishes ellipse flip profers paid with the |
|                                                                                                   |                                                          |                                                                                   |
|                                                                                                   | Job Pickup_1F                                            |                                                                                   |

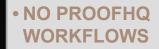

### NO PROOFHQ APPROVALS

• DOCUMENT APPROVAL

Logged in User- Pending Document Approvals

Document Name

KERN123456 DM 4FP

KERN123456\_DM\_1R

KERN123456\_DM\_1R

→ Export -

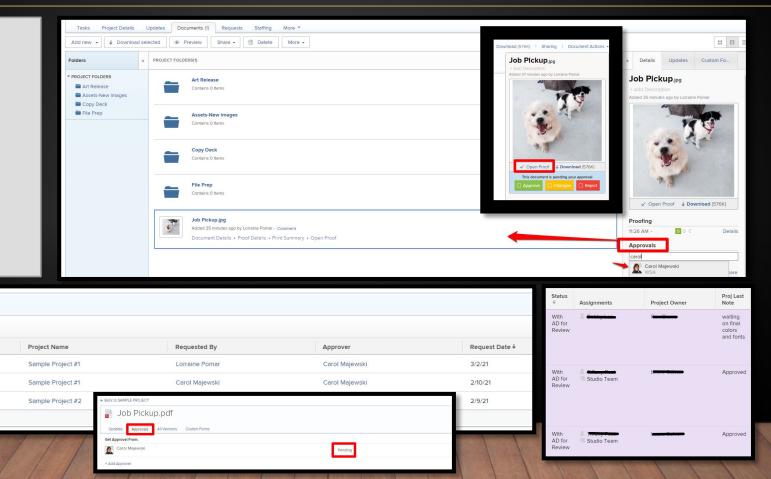

- EMAIL ALERTS SET **TO DISABLED**
- SET PROOFHQ **PROOF ROLE:** REVIEWER
- SET WORKFRONT **PROOFHQ** PERMISSION **PROFILE: SUPERVISOR**

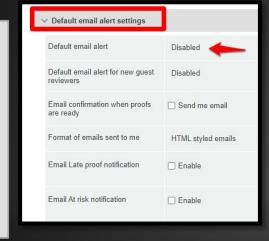

| Default proof settings |                                                                                                    |
|------------------------|----------------------------------------------------------------------------------------------------|
| Default proof role     | Reviewer                                                                                                    |
| Locking                | □ Lock the proof when all decisions are made                                                                                                    |
| Secure proofing        | Login required. The proof can only be shared with other users                                                                                                    |
| Decisions              | Only one decision required                                                                                                    |
| Allow                  | <ul> <li>Download of original file</li> <li>Public sharing. The proof can be shared via a public URL or embedded code</li> <li>Subscription. People can sign up for the proof via the public URL or embed code</li> <li>Subscripter must click a link in an email to access a proof. Proof notification email only</li> </ul> |

### Reviewer

- ✓ Can view a proof
- Can add markups
- ✓ Can add comments
- Can edit own comments if there are no replies
- Cannot make a decision
- X Cannot edit or delete comments made by others
- X Does not have edit rights on the proof

| Personal Info           | Is Active                |   |
|-------------------------|--------------------------|---|
| Preferences             | Access Level             |   |
| Notifications           | Planner                  | ~ |
| Access                  | Layout Template          |   |
| Organization            | Planner Layout Template  |   |
| Resource                | Proof Permission Profile |   |
| Planning                | Supervisor               | ~ |
| Custom Forms<br>Comment | Organization             |   |

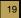

WORKFRONT PROOFHQ USAGE

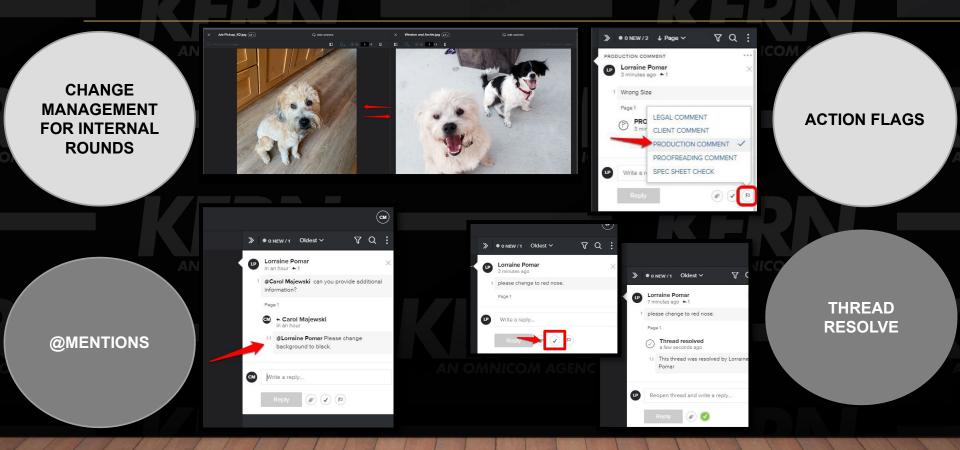

(1)

ቆ

~

n

А

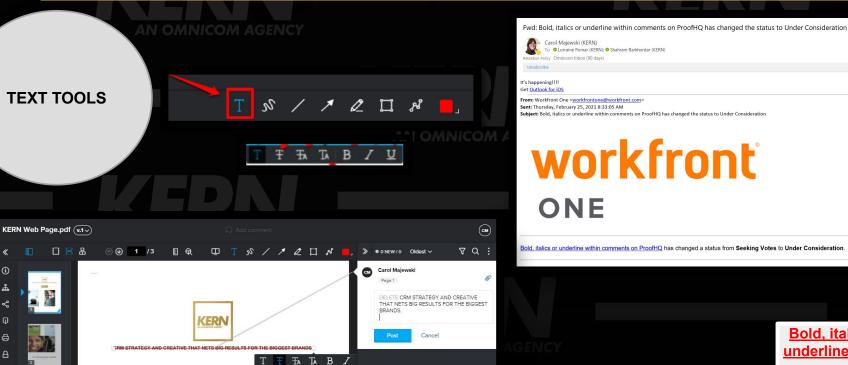

**Bold, italics or** underline within comments on **ProofHQ** 

WORKFRONT PROOFHQ USAGE

COMMENT COLOR

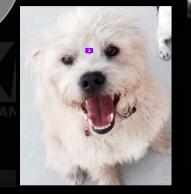

1 /1 🗄 🖽

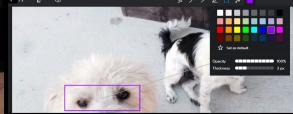

VQ: >> ● 0 NEW / 1 Oldest ∨ Lorraine Pomar Page 1 change to bigger eyes Cancel Lorraine Pomar 18 minutes ago + 1 0 please change to red nose.

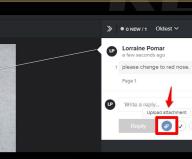

UPLOADING **ATTACHMENTS** FOR REFERENCE

22

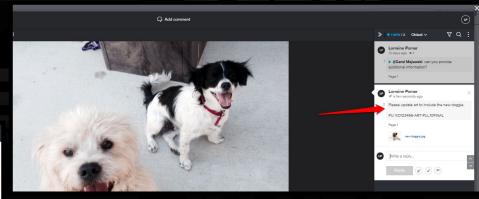

0 V P

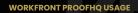

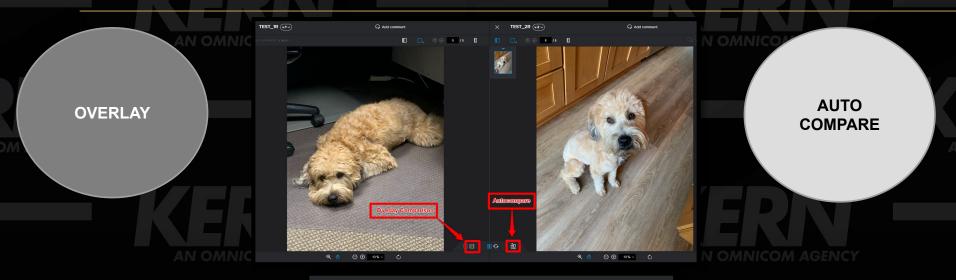

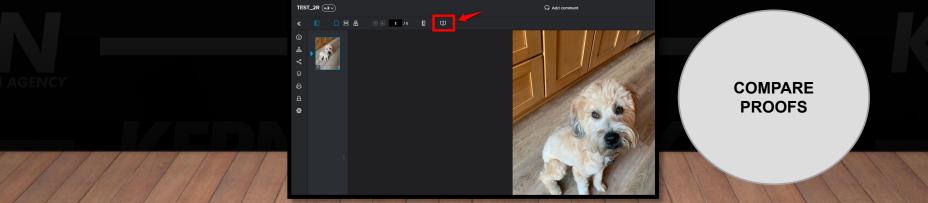

WORKFRONT PROOFHQ USAGE

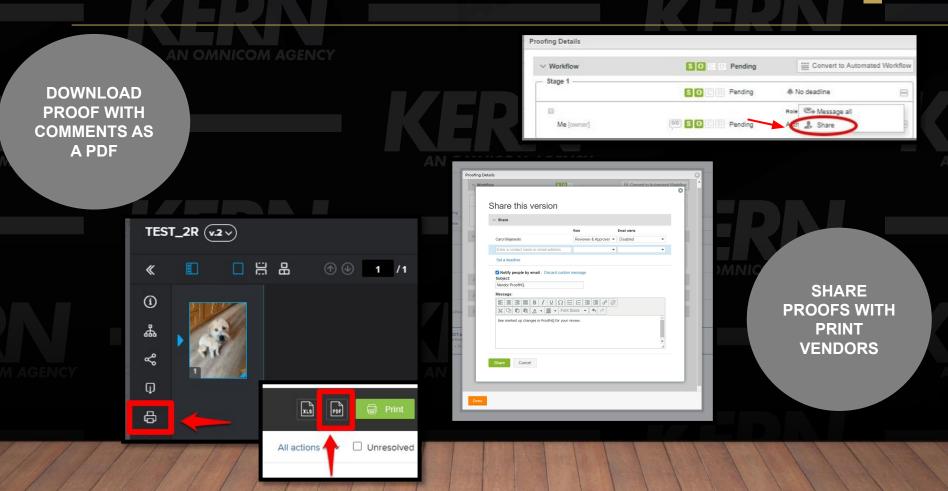

# THANK YOU

KERNAGENCY

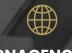

**KERNAGENCY.COM** 

-----

# **"Birds of a Feather" Group Discussions**

Go around the room and share:

- How does Proof fit into the process / workflow within your organization?
- What's working well, what do you think be better?

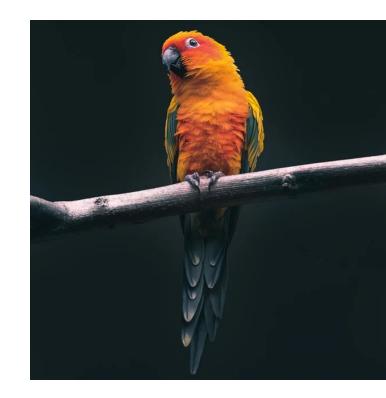

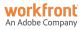

### Speaker

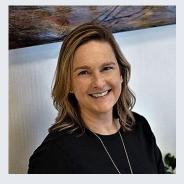

### Andrea Pikulinski

Sr. Director, Project Management Javelin Agency

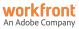

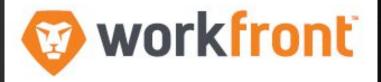

# Workfront Proof HQ User Group – External Review

April 13, 2021

- Javelin is a CRM agency within the Omnicom Network
- KERN and Javelin have similar expertise and clients, making a consolidation a smart new approach.
- Working Admin with Project Managers influencing process and Workfront functionality – iterative workflow as client work evolves.

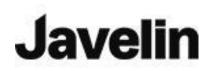

### **Javelin onboarded Workfront in May 2018**

Workfront Feature use:

- Project timelines and task management
- Resource monitoring
- Project communications and tracking
- Box file repository & link posting for working assets
- PHQ for client reviews & feedback management

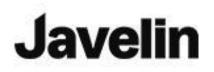

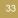

## **Preparing a Document for Proofing**

• Under the DOCUMENT tab, there are multiple ways to prepare a Proof

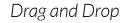

### ADD NEW button

| 5  | Updates   | Documents (5) | Requests | Risks      | More -                     |
|----|-----------|---------------|----------|------------|----------------------------|
| ad | all       |               |          |            |                            |
|    | « PROJECT | FOLDERS(3)    |          |            |                            |
|    |           |               |          |            |                            |
|    |           |               |          |            |                            |
|    |           |               |          | <b>t</b> + | Drag & Drop documents here |
|    |           |               |          | <b>t</b> + | Drag & Drop documents here |

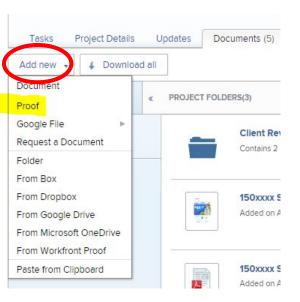

## Preparing a Document for Proofing - Drag & Drop

• After dropping in the document, Generate a Proof then open it to activate proofing functionality

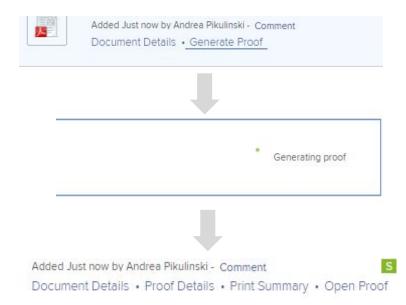

## Preparing a Document for Proofing - "Add New" button

- Window opens to allow adding:
  - document to be proofed,
  - reviewers & roles,
  - deadlines and
  - custom message when proof is shared

| Avelin Home Projects Reporting People Reque | sts Timesheet                                                                      |                               | Setup           |
|---------------------------------------------|------------------------------------------------------------------------------------|-------------------------------|-----------------|
| lew proof                                   |                                                                                    |                               |                 |
| st Project PROJECT                          |                                                                                    |                               |                 |
| dd files                                    | Single proof                                                                       |                               |                 |
| Drag & drop files here or browse            | Combine all compatible files into                                                  | single proof                  |                 |
|                                             | Workflow                                                                           |                               |                 |
| www.shareyourlink.com                       | Workflow type                                                                      |                               |                 |
|                                             | ⊘ Basic                                                                            | <ul> <li>Automated</li> </ul> |                 |
| les (0 proofs)                              | * Recipient name or email address                                                  | Proof role                    | Email alerts    |
| You haven't added any files yet             | Andrea Pikulinski     Owner ~                                                      | Reviewer -                    | Daily summary v |
|                                             | Type contact name or email address to a                                            | add a recipient               |                 |
|                                             | Set proof deadline                                                                 |                               |                 |
|                                             | Transfer primary decision rights to                                                |                               |                 |
|                                             |                                                                                    | \$                            | 0               |
|                                             | Require only one decision for this stag                                            | ge 🕕                          |                 |
|                                             | Email notification                                                                 |                               |                 |
|                                             | <ul> <li>Notify recipients about this proof</li> <li>Add custom message</li> </ul> |                               |                 |

#### **Proof settings**

Require login. This proof cannot be shared with guest users
 Require decisions to be electronically signed
 Lock proof when all required decisions are made

## "Add New"- Loading the Document to be Proofed

- Browse to the file to load
- Once added, all proofs added appear at bottom.

### Add files

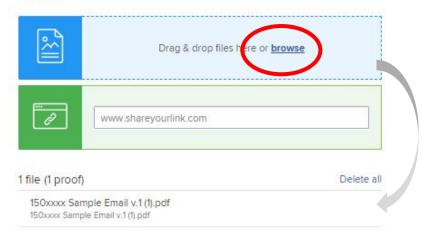

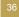

### "Add New"- Adding Reviewer contact information

- Populate Proof recipient's names or email addresses
- New email addresses can be added
- · Previous email addresses are stored for future use
- Multiple recipients can be added

Workflow

#### Workflow type Workflow type Basic Automated Basic Automated Proof role \* Recipient name or email address Proof role Email alerts \* Recipient name or email address Email alerts Andrea Pikulinski Andrea Pikulinski Daily summary ~ Reviewer -Daily summary ~ Reviewer -Owner ~ Owner ~ vpe contact name or email address to add a recipient sarah Sarah KI (wechter (skleinwechter+107172@javelinagency.com) Set proof deadline Sarah Moore (smoore@javelinagency.com) Sarah Kleinwechter (skleinwechter@javelinagency.com) Transfer primary decision rights to Transfer primary decision rights to ÷ 1

Populate Proof recipient's names or em

### Single proof

Combine all compatible files into single proof

Require only one decision for this stage (1)

Workflow

### "Add New"- Review Roles & Alerts

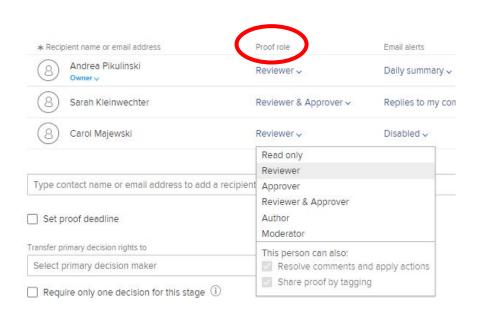

- Proof roles are set by recipient to allow different levels of review
- Email alerts allow customizing of frequency & level of detail for each recipient

| Email alerts             |
|--------------------------|
| Daily summary 🗸          |
| Replies to my comments v |
| Disabled ~               |
| All activity             |
| Replies to my comments   |
| Decisions                |
| Final decision           |
| Hourly summary           |
|                          |
| Daily summary            |

1

Email notification

Notify recipients about this proof

dd custom message

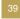

## "Add New"- Custom Review Message

- Make sure to have an engaging Subject line with due date included
- In body of Message, include timeline and any other critical review element.
- Use formatting toolbar at bottom to enhance message

| L | Subj   | ect |    |     |         |    |   |   |  |
|---|--------|-----|----|-----|---------|----|---|---|--|
| N | lessag | le  |    |     |         |    |   |   |  |
|   |        |     |    |     |         |    |   |   |  |
|   |        |     |    |     |         |    |   |   |  |
|   |        |     |    |     |         |    |   |   |  |
|   |        |     |    |     |         |    |   |   |  |
|   | R      | T   | IJ | 8.4 | 14 pt 👻 | := | = | Þ |  |
|   | В      | I   | Ū  | 8a* | 14 pt * | 1= | 1 | Ð |  |

| <i>Message</i>                                                                                                    |           |
|----------------------------------------------------------------------------------------------------|-----------|
| Cood marries Team                                                                                                    |           |
| Good morning Team-                                                                                                    |           |
| Please see link below for the NEW CAMPAIGN. Pleas                                                                                | e provide |
|                                                                                                    |           |
| feedback by today or we will fall behind schedule. If th                                                                         | ere is no |
| feedback by today or we will fall behind schedule. If th<br>feedback we will sent to legal for review.                           | ere is no |
| feedback we will sent to legal for review.                                                                                       | ere is no |
|                                                                                                    | ere is no |
| <ul> <li>feedback we will sent to legal for review.</li> <li>Schedule:R1 to Team - 3/3</li> <li>R1 feedback due - 3/5</li> </ul> | ere is no |
| <ul><li>feedback we will sent to legal for review.</li><li>Schedule:R1 to Team - 3/3</li></ul>                                   | ere is no |

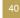

## Sharing from within the ProofHQ Window

• From the Proof, select Open Proof

| Tasks Project Details         | U | pdates  | Documents (1) | Requests | s Risks            | More 🔻                          |
|-------------------------------|---|---------|---------------|----------|--------------------|---------------------------------|
| Add new 👻 🖌 Download selected |   | ected   | Preview       | Share 👻  | 🗊 Delete           | More -                          |
| Folders                       | « | PROJECT | FOLDERS(1)    |          |                    |                                 |
| ▼ PROJECT FOLDERS             |   |         | Added Just    |          | a Pikulinski - Com | ment<br>nt Summury • Open Proof |

# Sharing the Proof

• Select the SHARE PROOF icon in left bar

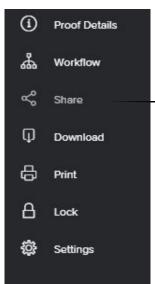

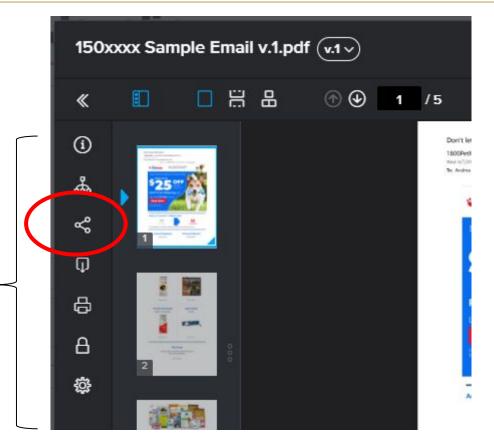

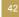

#### **Unique Link to proof**

 Quick option for proof delivery is to use a shareable link that can be included in your own email outside of Workfront PHQ.

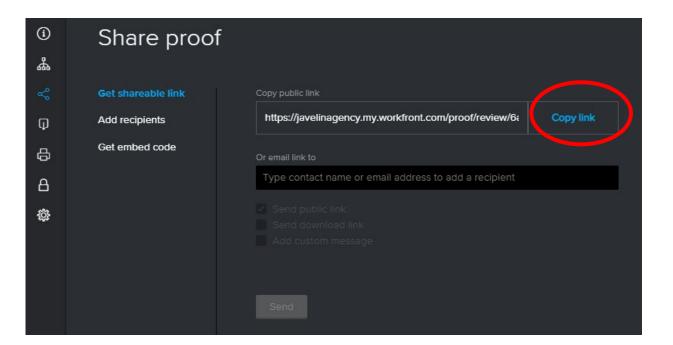

### Sharing Proof via PHQ

- Populate Proof recipient's
   names or email addresses
- New email addresses can be added
- Previous email addresses are stored for future use
- Multiple recipients can be added

| 150x    | xxx Sample Email v.1.pdf( | v.1 ~                                                                                      |
|---------|---------------------------|--------------------------------------------------------------------------------------------|
| «       |                           |                                                                                            |
| (〕<br>ሔ | Share proof               |                                                                                            |
| ~°      | Get shareable link        | New proof recipients                                                                       |
| Q       | Add recipients            | pikulinskia@hotmail.com                                                                    |
| ₽       | Get embed code            | Add new recipient: pikulinskia@hotmail.com<br>No results for pikulinskia@hotmail.com found |
| A       |                           | Deadline                                                                                   |
| ŝ       |                           | Set deadline for new recipients                                                            |
|         |                           | Notification                                                                               |
|         |                           | Send email notification to new recipients Add custom message                               |
|         |                           | Send                                                                                       |

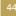

Email alerts

Daily summary v

#### **Reviewer Roles & Alerts**

- · Proof roles are set by recipient to allow different levels of review
- Email alerts allow customizing of frequency & level of detail for each recipient

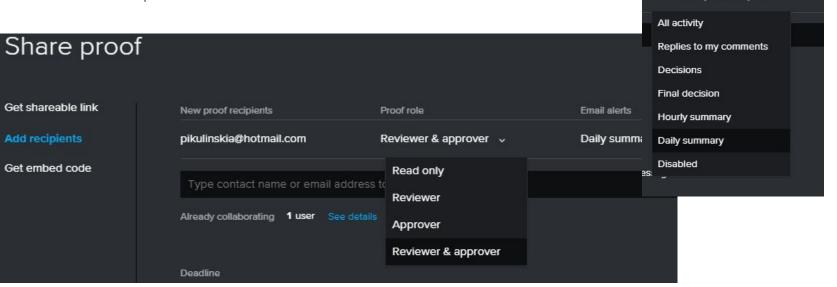

### Reviewer Message & Proof Link

- Enter custom message to reviewers
- Make sure to have an engaging Subject line with due date included
- In body of Message, include timeline and any other critical review element.
- Use formatting toolbar at bottom to enhance message

Make sure to click SEND with whatever option you use!

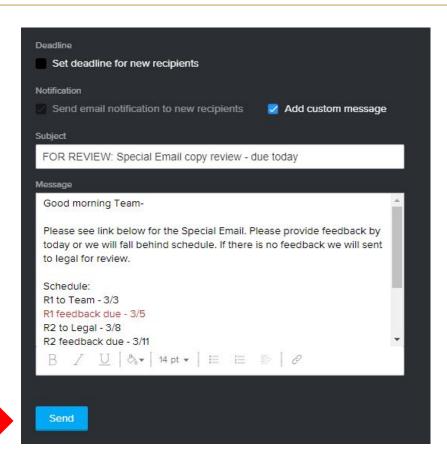

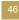

# Email notification to Reviewer

- Reviewer receives a personalized email with link to the proof – GO TO PROOF button
- Thumbnail of item to review is included
- Specialized note indicating this link is unique to them and if forwarded, any feedback will be noted as the recipient's feedback.
- Review provides feedback within Proof as previously shown

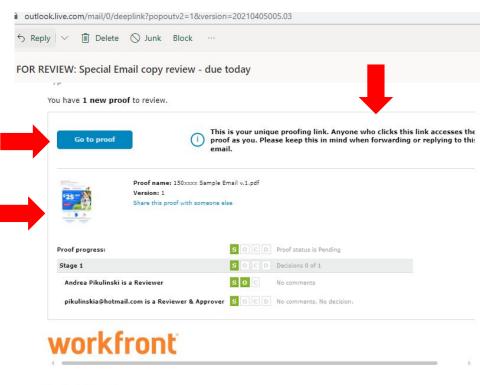

Reply Forward

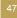

#### **Tracking Reviewer Activity - Documents**

- Within the Documents tab on the actual proof, number of comments posted can be seen
- Proof stage is shown on the right side of page; S = sent, O = open, C = comment, D = decision

| ι   | pdates  | Documents (1) | Requests Risks More 🔻                                  |         |
|-----|---------|---------------|--------------------------------------------------------|---------|
| all |         |               |                                                        |         |
| «   | PROJECT | FOLDERS(1)    |                                                        |         |
|     |         | Added 1 ho    | ample Email v.1.pdf<br>ur ago by Andrea Pikulinski 📮 3 | S O C D |

### Tracking Reviewer Activity – Proofing Details

 At Document level, the Proof Details link provides an overview of proof reviewers and their activity

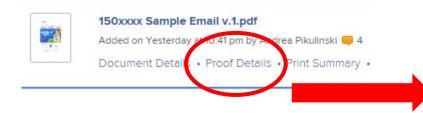

| V Workflow                                                                                                    |                                                                              | SOCO                                                              | Pending                                                                                                    | E Conv                                                                                                    | ert to Automated V                                                                              |
|----------------------------------------------------------------------------------------------------|------------------------------------------------------------------------------|-------------------------------------------------------------------|----------------------------------------------------------------------------------------------------|----------------------------------------------------------------------------------------------------|-------------------------------------------------------------------------------------------------|
| Stage 1                                                                                                    | 3                                                                            |                                                                   | Pending                                                                                                    | A No deadline                                                                                                    |                                                                                                 |
| Π                                                                                                    |                                                                              |                                                                   |                                                                                                    | Role                                                                                                    | Email alerts                                                                                    |
| Me [owner]                                                                                                    | 2/0                                                                          | S O C                                                             | -                                                                                                    | Reviewer                                                                                                    | Daily summary                                                                                   |
| 🗍 Jessica Thai                                                                                                    | 0/0                                                                          | 00                                                                | -                                                                                                    | Reviewer                                                                                                    | Daily summary                                                                                   |
|                                                                                                    |                                                                              |                                                                   |                                                                                                    |                                                                                                    |                                                                                                 |
| pikulinskia@hotr                                                                                                    | nail.com                                                                     | 6 O C D                                                           | Pending                                                                                                    | Reviewer & App                                                                                                    | prov Daily summary                                                                              |
| More sharing optic                                                                                                    | one                                                                          |                                                                   |                                                                                                    |                                                                                                    |                                                                                                 |
| More sharing optic                                                                                                    | 505                                                                          |                                                                   |                                                                                                    |                                                                                                    |                                                                                                 |
|                                                                                                    |                                                                              |                                                                   |                                                                                                    |                                                                                                    |                                                                                                 |
| Sottings                                                                                                    |                                                                              |                                                                   |                                                                                                    |                                                                                                    |                                                                                                 |
| > Settings                                                                                                    |                                                                              |                                                                   |                                                                                                    |                                                                                                    |                                                                                                 |
| -                                                                                                    |                                                                              |                                                                   |                                                                                                    |                                                                                                    |                                                                                                 |
| <ul> <li>Activity</li> </ul>                                                                                                    |                                                                              |                                                                   |                                                                                                    |                                                                                                    |                                                                                                 |
| <ul> <li>Activity</li> <li>Date</li> </ul>                                                                                                    | Action                                                                       |                                                                   | etails<br>ndrca Dikulinski                                                                                                    | <a <="" class="uporlink" td=""><td></td></a>                                                                                                    |                                                                                                 |
| <ul> <li>Activity</li> </ul>                                                                                                    | Action<br>New comment                                                        | A<br>hi<br>ta                                                     | ndrea Pikulinski:<br>ref="jthai@javelina<br>rget="192657afp1                                                                                                    | <a <br="" class="userlink">gency.com"<br/>651bd42rdb1e6ffoa<br/>vide direction on cc</a>                                                                       | aba1aaa9">@Jess                                                                                 |
| <ul> <li>Activity</li> <li>Date</li> </ul>                                                                                                    |                                                                              | A<br>hi<br>ta<br>Ti                                               | ndrea Pikulinski:<br>ref="jthai@javelina<br>ırget="192657afp1<br>hai please pro                                                                                                    | gency.com"<br>651bd42rdb1e6ffoa<br>vide direction on co                                                                                                    | aba1aaa9">@Jessi<br>lor of the bone.                                                            |
| Activity<br>Date<br>8 Apr 2021 00:16                                                                                                    | New comment                                                                  | A<br>hı<br>ta<br>Ti<br>Je                                         | ndrea Pikulinski:<br>ref="jthai@javelina<br>rget="192657afp1<br>hai please pro<br>essica Thai (Email                                                                                    | gency.com"<br>651bd42rdb1e6ffoa<br>vide direction on co                                                                                                    | aba1aaa9">@Jess<br>lor of the bone.<br>ed) by Andrea Pikuli                                     |
| <ul> <li>Activity</li> <li>Date</li> <li>8 Apr 2021 00:16</li> <li>8 Apr 2021 00:16</li> </ul>                                                                               | New comment                                                                  | A<br>hi<br>ta<br>Ti<br>Je<br>A                                    | ndrea Pikulinski:<br>ref="jthai@javelina<br>rget="192657afp1<br>hai please pro<br>essica Thai (Email<br>ndrea Pikulinski:                                                               | gency.com"<br>651bd42rdb1e6ffoa<br>vide direction on co<br>notifications disable                                                                               | aba1aaa9">@Jess<br>lor of the bone.<br>ed) by Andrea Pikuli<br>to xxxxx                         |
| <ul> <li>Activity</li> <li>Date</li> <li>8 Apr 2021 00:16</li> <li>8 Apr 2021 00:16</li> <li>7 Apr 2021 23:45</li> </ul>                                                     | New comment<br>New people added<br>New comment                               | A<br>hii<br>ta<br>Ti<br>Je<br>A<br>p                              | ndrea Pikulinski:<br>ref="jthai@javelina<br>rget="192657afp1<br>hai please pro<br>assica Thai (Email<br>ndrea Pikulinski:<br>ikulinskia@hotma                                           | gency.com"<br>651bd42rdb1e6ffoa<br>vide direction on co<br>notifications disable<br>update subject line<br>all.com: change to<br>all.com: needs to s           | aba1aaa9">@Jessi<br>lor of the bone.<br>ed) by Andrea Pikuli<br>to xxxxx<br>\$10                |
| <ul> <li>Activity</li> <li>Date</li> <li>8 Apr 2021 00:16</li> <li>8 Apr 2021 00:16</li> <li>7 Apr 2021 23:45</li> <li>7 Apr 2021 23:29</li> </ul>                           | New comment<br>New people added<br>New comment<br>New comment                | A<br>hii<br>ta<br>Ja<br>Ja<br>A<br>P<br>P<br>R                    | ndrea Pikulinski:<br>ref="jthai@javelina<br>rget="192657afp1<br>hai please pro<br>essica Thai (Email<br>ndrea Pikulinski:<br>ikulinskia@hotma<br>ikulinskia@hotma                       | gency.com"<br>551bd42rdb1e6ffoa<br>vide direction on cc<br>unotifications disable<br>update subject line<br>uil.com: change to<br>uil.com: needs to s<br>quot; | aba1aaa9">@Jessi<br>lor of the bone.<br>ed) by Andrea Pikuli<br>to xxxxx<br>\$10                |
| <ul> <li>Activity</li> <li>Date</li> <li>8 Apr 2021 00:16</li> <li>8 Apr 2021 00:16</li> <li>7 Apr 2021 23:45</li> <li>7 Apr 2021 23:29</li> <li>7 Apr 2021 23:29</li> </ul> | New comment<br>New people added<br>New comment<br>New comment<br>New comment | A<br>hi<br>ta<br>Ti<br>Je<br>A<br>P<br>P<br>R<br>R<br>b<br>p<br>p | ndrea Pikulinski:<br>ref="jthai@javelina<br>rget="192657afp1<br>hai please pro<br>essica Thai (Email<br>ndrea Pikulinski:<br>ikulinskia@hotma<br>educed Shipping&<br>y pikulinskia@hotm | gency.com"<br>551bd42rdb1e6ffoa<br>vide direction on cc<br>unotifications disable<br>update subject line<br>uil.com: change to<br>uil.com: needs to s<br>quot; | aba1aaa9">@Jessi<br>Ior of the bone.<br>ed) by Andrea Pikulii<br>to xxxxx<br>\$10<br>ay "Fast & |

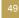

#### Tracking Reviewer Activity – ProofHQ window

- Within Proof, select the Workflow icon to see activity by reviewer
- Reviewer types cannot be updated in this window

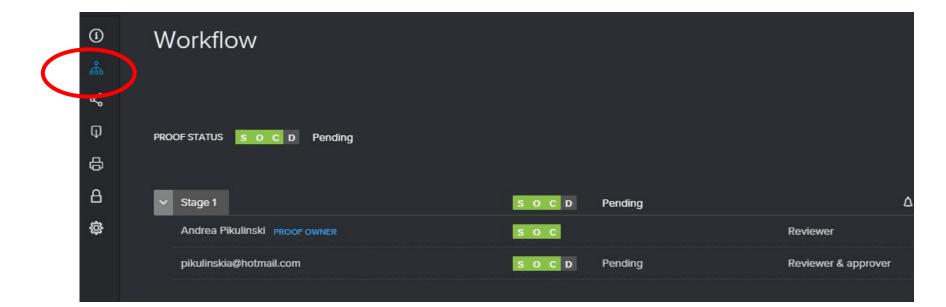

### Tracking Reviewer Activity – Email Notification

 Daily Notification emails are sent to proof owner & reviewers with activity listed

#### Daily summary: 150xxxx Sample Email v.1.pdf

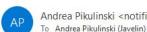

Andrea Pikulinski <notification@javelinagency.my.workfront.com>

| Keply All | -> Forv     |
|-----------|-------------|
|           | S Reply All |

Retention Policy Omnicom Inbox (90 days)

Expires 7/7/2021

f If there are problems with how this message is displayed, click here to view it in a web browser.

Click here to download pictures. To help protect your privacy, Outlook prevented automatic download of some pictures in this message.

#### Hi Andrea

New activity in the last day is highlighted in bold.

#### Comments:

×

- pikulinskia@hotmail.com needs to say "Fast & Reduced Shipping"
- 2. pikulinskia@hotmail.com

change to \$10

3. Andrea Pikulinski

update subject line to xxxxx

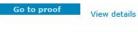

This is your unique proofing link. Anyone who clicks this link accesses the proof as you. Plea this in mind when forwarding or replying to this email.

|  |  | Proof | name: | 150xxxx | Sample | Email | v.1.pdf |
|--|--|-------|-------|---------|--------|-------|---------|
|--|--|-------|-------|---------|--------|-------|---------|

Version: 1

Share this proof with someone else

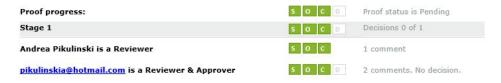

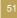

# **Best Practice / Tips:**

- Delegate proof ownership to a backup when going on vacation or OOO;
  - From the Documents tab, select "Proof Details" for the proof (2 options below)
- Select the 3 dots next to the name of the person you want to be owner or to delegate ownership.
   Via document

|                                                                                                    | - Stage 1              |                        |     |                 |                              |     |
|----------------------------------------------------------------------------------------------------|------------------------|------------------------|-----|-----------------|------------------------------|-----|
| 150xxxx Sample Email v.1.pdf<br>Added on Apr 8 at 7:24 m by Ancesa Pikulinski - Comment                                                                                                    |                        | SOC                    | 1.5 | 🌲 12 Apr 2021   | 18:00                        |     |
| Document Details • Proof Detail • Print Summary • Open Proof                                                                                                    |                        |                        |     | Role            | Email alerts                 |     |
|                                                                                                    | Me [owner]             | 0/0 <b>S O</b> C       | -   | Reviewer        | Daily summary                | ••• |
|                                                                                                    | 🗌 Jessica Thai         | 0/0 <mark>S</mark> O C | -   | Reviewer        | Daily summary                |     |
| Via right column document details                                                                                                    | Sarah Kleinwechter     | 0/0 S O C              | -   | Reviewer        | Daily summary                |     |
| Vertransmitter Vertransmitter Vertr | > More sharing options |                        |     | ⊠⇒ Me<br>2∕ Edi |                              |     |
| Proofing<br>4/8/21 - S o C Details                                                                                                    | > Settings             |                        |     |                 | ke owner<br>legate ownership |     |
| Approvals                                                                                                    | > Activity             |                        |     |                 | move                         |     |
| Start typing name or email                                                                                                    |                        |                        |     |                 |                              |     |

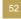

# **Best Practice / Tips:**

- Make sure to include a timeline in Proof email for clarity and documentation
- Person who routes proof does not get a copy when proof is sent; sometimes hard to confirm delivery
- Send reminder emails via PHQ for feedback submission

| ofing Details  |                        |    |                        |          |
|----------------|------------------------|----|------------------------|----------|
| V Workflow     | S 0 C                  | -  | E Convert to Automated | Workflow |
| - Stage 1      | S O C                  | -  | No deadline            |          |
| Email alerts   |                        |    | Message all            |          |
| Me [owner]     | 0/0 <mark>S O</mark> C | 17 | Revie Delete stage     |          |
| Carol Majewski | 00 <b>S</b> OC         | σ  | Reviewer Disabled      |          |

#### Message

|       | ne        |        |        |          |         |         |              |       | C     | omp    | any   |      |      |    |
|-------|-----------|--------|--------|----------|---------|---------|--------------|-------|-------|--------|-------|------|------|----|
| And   | rea Piku  | linski | (apiku | ulinski@ | javelin | agenc   | .com         | 1)    | Já    | avelir | Dire  | ect  | Inc  |    |
| Car   | ol Majew  | ski (c | majev  | vski@ke  | rnage   | ncy.co  | n)           |       | Т     | he Ke  | ern C | Orga | aniz | za |
| Lorr  | aine Por  | nar (l | oomai  | @kerna   | gency   | com)    |              |       | Т     | he Ke  | ern C | Orga | aniz | a  |
| Sara  | ah Kleinv | vecht  | er (sk | leinwech | nter@ja | avelina | genc         | y.cor | n) Ja | avelir | Dire  | ect  | Inc  | 1  |
| lessa | ge        |        |        |          |         |         |              |       |       |        |       |      |      |    |
| E     | E I       |        | B      | ΙU       | ÷       | Ω       | :<br>::<br>: | - man |       |        | 8     | 2    | 2    |    |
| VI    | 06        | ê      | A      | - A      | - F     | ont Si  | zes          | -     | \$    | e      |       |      |      |    |
| 2 1   |           |        | 0,000  |          |         |         |              |       |       |        |       | -    | _    | _  |
| 99 I  |           |        |        |          |         |         |              |       |       |        |       |      |      |    |
| 99 I  |           |        |        |          |         |         |              |       |       |        |       |      |      |    |
| æ     |           |        |        |          |         |         |              |       |       |        |       |      |      |    |
| _     |           |        | _      | -        | -       | ont Si  |              | -     | 4     |        | 0     |      | Č.   |    |

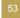

# **Best Practice / Tips:**

 Tag clients / proof reviewers in Proof comments using @ to access reviewer address in PHQ – tagged person gets notification automatically

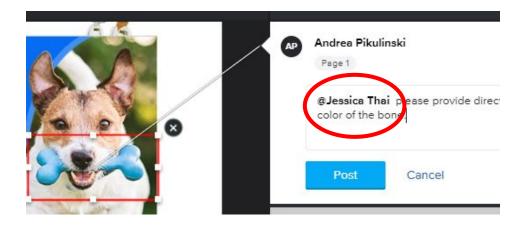

# **Questions?**

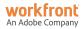

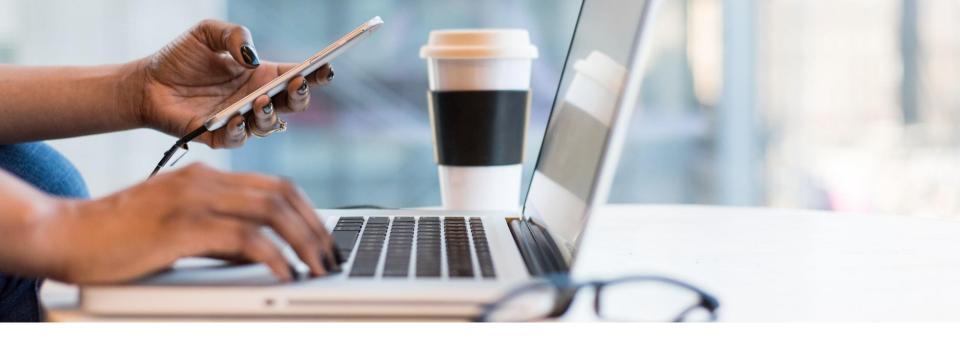

# Wrap-up and Next Steps

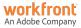

# Continue the Conversation on Workfront One

- Collaborate with others in a similar industry or department
- Harness the power of your peers to crowdsource inspiration and solutions
- Learn about upcoming events

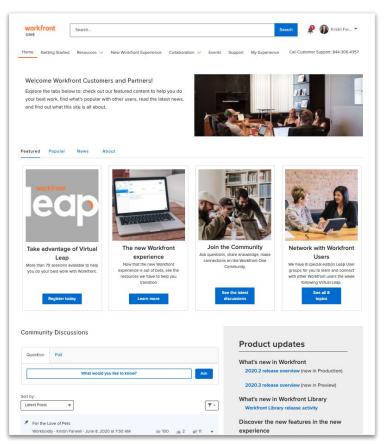

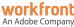

### **Upcoming Virtual User Groups**

one.workfront.com/events

- Apr 20: Transitioning to the New Workfront Experience
- May 4: Leveraging the Group Admin Role
- May 11: Request Queues and Intake Forms

Coming soon!

- Resource Management
- Training & Onboarding Users
- Reporting & Dashboards

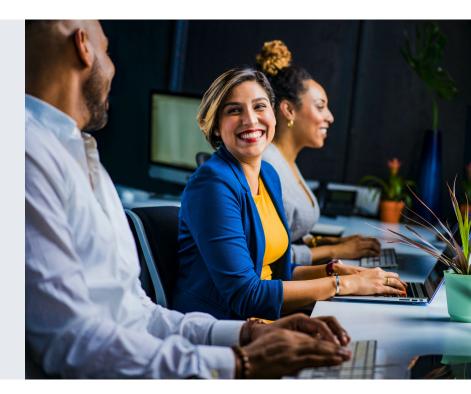

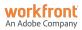

# Leap is now part of Adobe Summit—The Digital Experience Conference.

•

# Adobe **SUMVIT**

A free virtual event April 27-28, 2021

# Thank you.

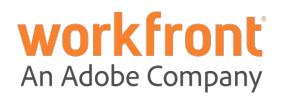